# Package 'facmodTS'

November 9, 2023

<span id="page-0-0"></span>Type Package

Title Time Series Factor Models for Asset Returns

Version 1.0

Date 2023-10-27

Description Supports teaching methods of estimating and testing time series factor models for use in robust portfolio construction and analysis. Unique in providing not only classical least squares, but also modern robust model fitting methods which are not much influenced by outliers. Includes returns and risk decompositions, with user choice of standard deviation, value-at-risk, and expected shortfall risk measures. ``Robust Statistics Theory and Methods (with R)'', R. A. Maronna, R. D. Martin, V. J. Yohai, M. Salibian-Barrera (2019) [<doi:10.1002/9781119214656>](https://doi.org/10.1002/9781119214656).

License GPL-2

Depends  $R$  ( $> = 3.5$ )

Imports boot, data.table, lars, lattice, leaps, PerformanceAnalytics, PortfolioAnalytics, R.cache, corpcor, methods, quadprog, RobStatTM, robustbase, sandwich, sn, xts, zoo

Suggests corrplot, HH, lmtest, R.rsp, rugarch, strucchange, tinytest

URL <https://github.com/robustport/facmodTS>

RoxygenNote 7.2.3

Encoding UTF-8

#### NeedsCompilation no

Author Doug Martin [cre, aut], Eric Zivot [aut], Sangeetha Srinivasan [aut], Avinash Acharya [ctb], Yi-An Chen [ctb], Kirk Li [ctb], Lingjie Yi [ctb], Justin Shea [ctb], Mido Shammaa [ctb], Jon Spinney [ctb]

<span id="page-1-0"></span>Maintainer Doug Martin <martinrd3d@gmail.com> Repository CRAN Date/Publication 2023-11-09 07:30:02 UTC

## R topics documented:

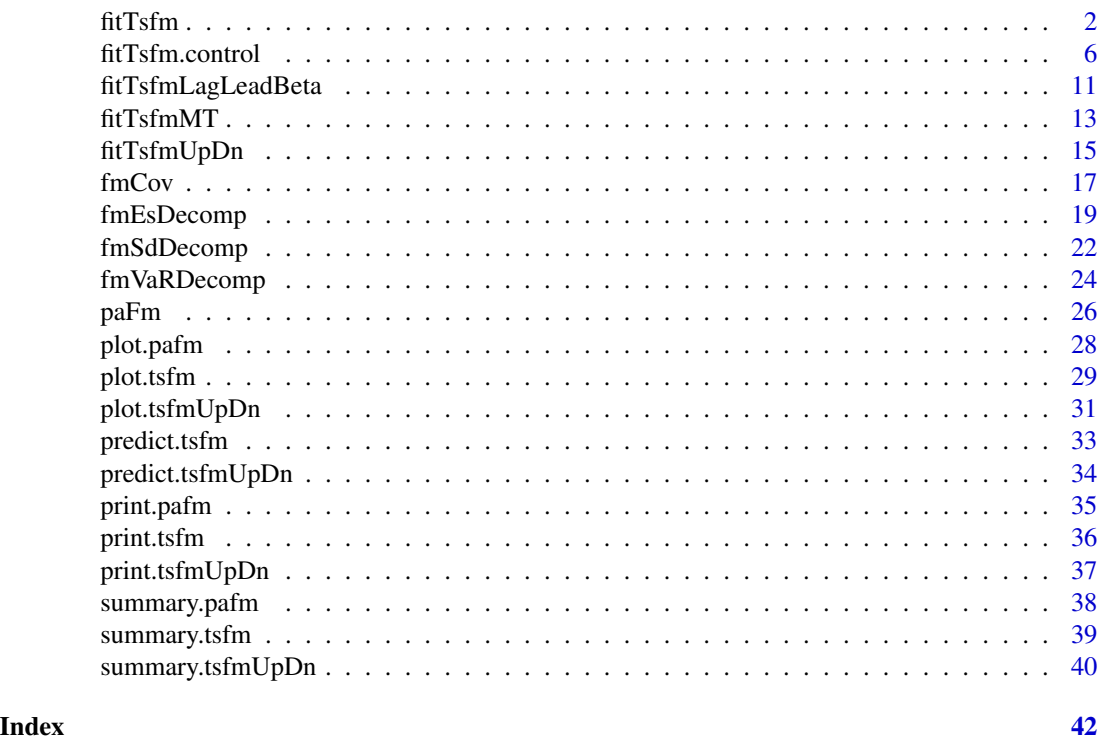

<span id="page-1-1"></span>fitTsfm *Fit a time series factor model using time series regression*

### <span id="page-1-2"></span>Description

Fits a time series (a.k.a. macroeconomic) factor model for one or more asset returns or excess returns using time series regression. Users can choose between ordinary least squares-LS, discounted least squares-DLS (or) robust regression. Several variable selection options including Stepwise, Subsets, Lars are available as well. An object of class "tsfm" is returned.

### Usage

```
fitTsfm(
 asset.names,
 factor.names,
 mkt.name = NULL,
```
#### <span id="page-2-0"></span>fitTsfm 3

```
rf.name = NULL,
  data = data,
  fit.method = c("LS", "DLS", "Robust"),
  variable.selection = c("none", "stepwise", "subsets", "lars"),
  control = fitTsfm.control(),
  ...
)
## S3 method for class 'tsfm'
coef(object, ...)
## S3 method for class 'tsfm'
fitted(object, ...)
## S3 method for class 'tsfm'
residuals(object, ...)
```
### Arguments

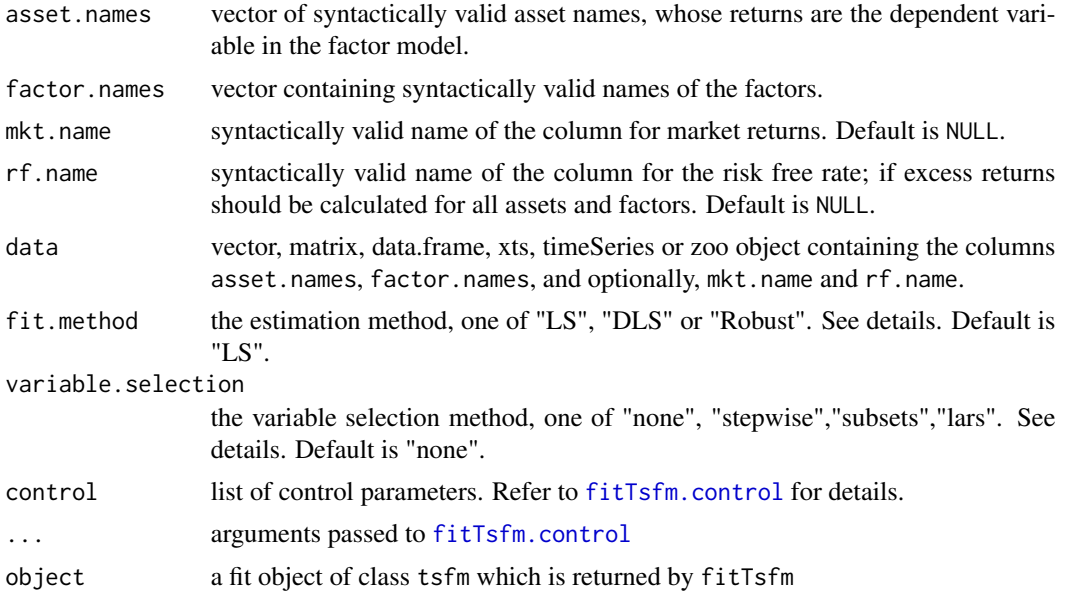

### Details

Typically, factor models are fit using excess returns. rf.name gives the option to supply a risk free rate variable to subtract from each asset return and factor to compute excess returns.

Estimation method "LS" corresponds to ordinary least squares using [lm](#page-0-0), "DLS" is discounted least squares (weighted least squares with exponentially declining weights that sum to unity), and, "Robust" is robust regression (using [lmrobdetMM](#page-0-0)).

If variable.selection="none", uses all the factors and performs no variable selection. Whereas, "stepwise" performs traditional stepwise LS or Robust regression (using [step](#page-0-0) or [step.lmrobdetMM](#page-0-0)), that starts from the initial set of factors and adds/subtracts factors only if the regression fit, as

<span id="page-3-0"></span>measured by the Bayesian Information Criterion (BIC) or Akaike Information Criterion (AIC), improves. And, "subsets" enables subsets selection using [regsubsets](#page-0-0); chooses the best performing subset of any given size or within a range of subset sizes. Different methods such as exhaustive search (default), forward or backward stepwise, or sequential replacement can be employed. See [fitTsfm.control](#page-5-1) for more details on the control arguments.

variable.selection="lars" corresponds to least angle regression using [lars](#page-0-0) with variants "lasso" (default), "lar", "stepwise" or "forward.stagewise". Note: If variable.selection="lars", fit.method will be ignored.

Argument mkt.name can be used to add market-timing factors to any of the above methods. Please refer to [fitTsfmMT](#page-12-1), a wrapper to fitTsfm for details.

### Data Processing:

Note about NAs: Before model fitting, incomplete cases are removed for every asset (return data combined with respective factors' return data) using [na.omit](#page-0-0). Otherwise, all observations in data are included.

Note about asset.names and factor.names: Spaces in column names of data will be converted to periods as fitTsfm works with xts objects internally and colnames won't be left as they are.

#### Value

fitTsfm returns an object of class "tsfm" for which print, plot, predict and summary methods exist.

The generic functions coef, fitted and residuals extract various useful features of the fit object. Additionally, fmCov computes the covariance matrix for asset returns based on the fitted factor model.

An object of class "tsfm" is a list containing the following components:

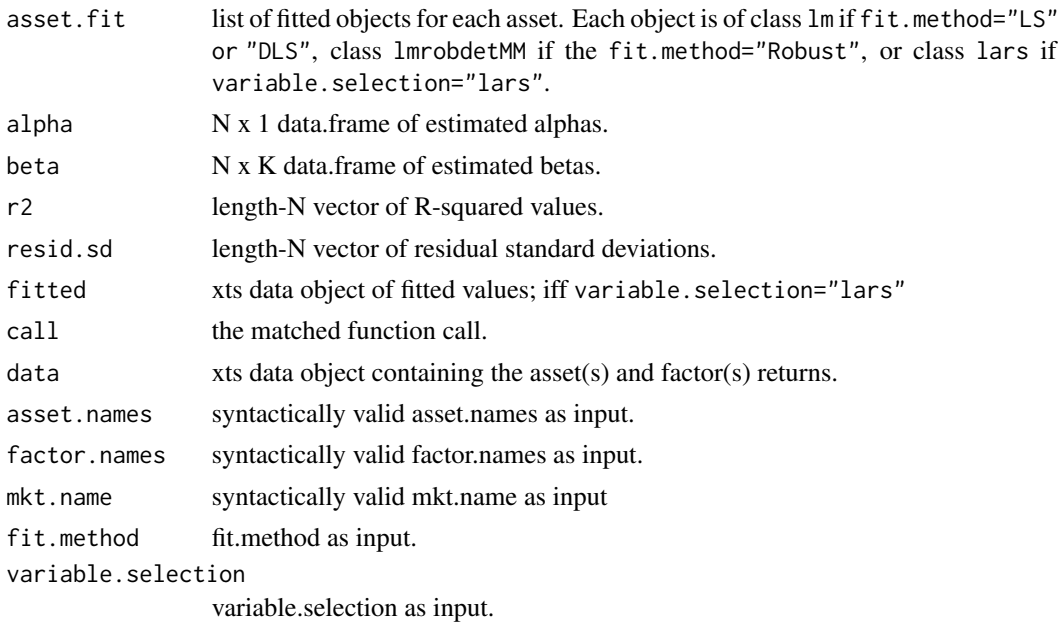

Where N is the number of assets, K is the number of factors and T is the number of time periods.

#### <span id="page-4-0"></span>fitTsfm 5

### Author(s)

Eric Zivot, Sangeetha Srinivasan and Yi-An Chen.

### References

Christopherson, J. A., Carino, D. R., & Ferson, W. E. (2009). Portfolio performance measurement and benchmarking. McGraw Hill Professional.

Efron, B., Hastie, T., Johnstone, I., & Tibshirani, R. (2004). Least angle regression. The Annals of statistics, 32(2), 407-499.

Hastie, T., Tibshirani, R., Friedman, J., Hastie, T., Friedman, J., & Tibshirani, R. (2009). The elements of statistical learning (Vol. 2, No. 1). New York: Springer.

### See Also

The tsfm methods for generic functions: [plot.tsfm](#page-28-1), [predict.tsfm](#page-32-1), [print.tsfm](#page-35-1) and [summary.tsfm](#page-38-1).

And, the following extractor functions: [coef](#page-0-0), [fitted](#page-0-0), [residuals](#page-0-0), [fmCov](#page-16-1), [fmSdDecomp](#page-21-1), [fmVaRDecomp](#page-23-1) and [fmEsDecomp](#page-18-1).

[paFm](#page-25-1) for Performance Attribution.

### Examples

```
# load data
data(managers, package = 'PerformanceAnalytics')
fit <- fitTsfm(asset.names = colnames(managers[,(1:6)]),
               factor.names = colnames(managers[,(7:9)]),
               data=managers)
summary(fit)
fitted(fit)
# example using "subsets" variable selection
fit.sub <- fitTsfm(asset.names=colnames(managers[,(1:6)]),
                   factor.names=colnames(managers[,(7:9)]),
                   data=managers,
                   variable.selection="subsets",
                   method="exhaustive",
                   nvmin=2)
# example using "lars" variable selection and subtracting risk-free rate
fit.lar <- fitTsfm(asset.names=colnames(managers[,(1:6)]),
                   factor.names=colnames(managers[,(7:9)]),
                   rf.name="US 3m TR",
                   data=managers,
                   variable.selection="lars",
                   lars.criterion="cv")
```
### Description

Creates a list of control parameters for [fitTsfm](#page-1-1). All control parameters that are not passed to this function are set to default values. This function is meant for internal use only!!

#### Usage

```
fitTsfm.control(
  decay = 0.95,weights,
  model = TRUE,x =FALSE,
  y =FALSE,
  qr = TRUE,nrep = NULL,
  bb = 0.5,
  efficiency = 0.95,
  family = "mopt",
  tuning.psi,
  tuning.chi,
  compute.rd = FALSE,
  corr.b = TRUE,split.type = "f",initial = "S",
  max.it = 100,refine.tol = 1e-07,rel.tol = 1e-07,refine.PY = 10,solve.tol = 1e-07,trace.lev = 0,
  psc\_keep = 0.5,
  resid_keep_method = "threshold",
  resid_keep_thresh = 2,
  resid\_keep\_prop = 0.2,py_maxit = 20,
  py_eps = 1e-05,
  mscale_maxit = 50,
  mscale_tol = 1e-06,
  mscale_rho_fun = "bisquare",
  scope,
  scale,
  direction,
  steps = 1000,
  k = 2,
```
### <span id="page-6-0"></span>fitTsfm.control 7

```
nvmin = 1,
nvmax = 8,
force.in = NULL,
force.out = NULL,
method,
really.big = FALSE,
type,
normalize = TRUE,
eps = .Machine$double.eps,
max.steps,
plot.it = FALSE,
lars.criterion = "Cp",
K = 10
```
### Arguments

)

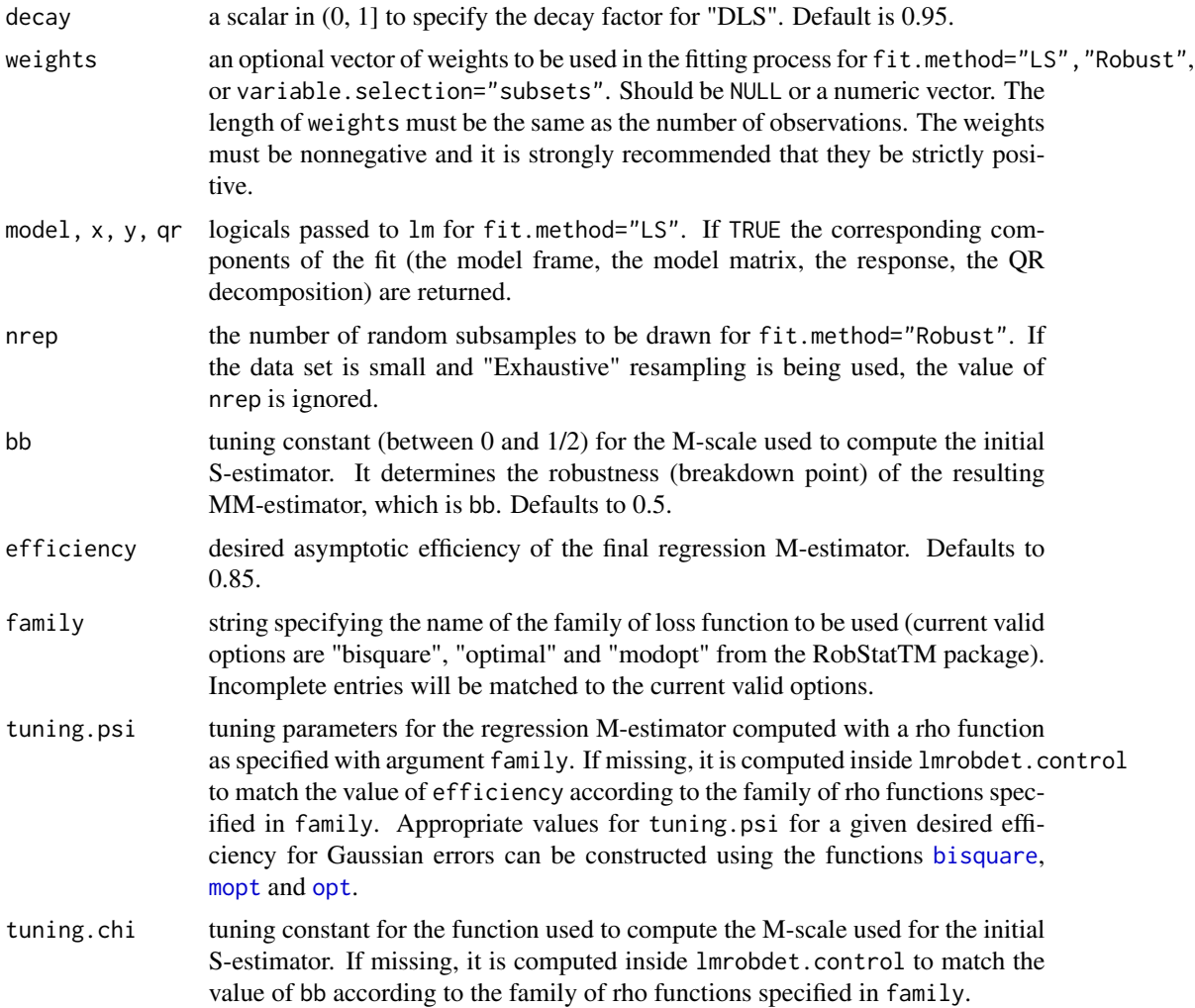

<span id="page-7-0"></span>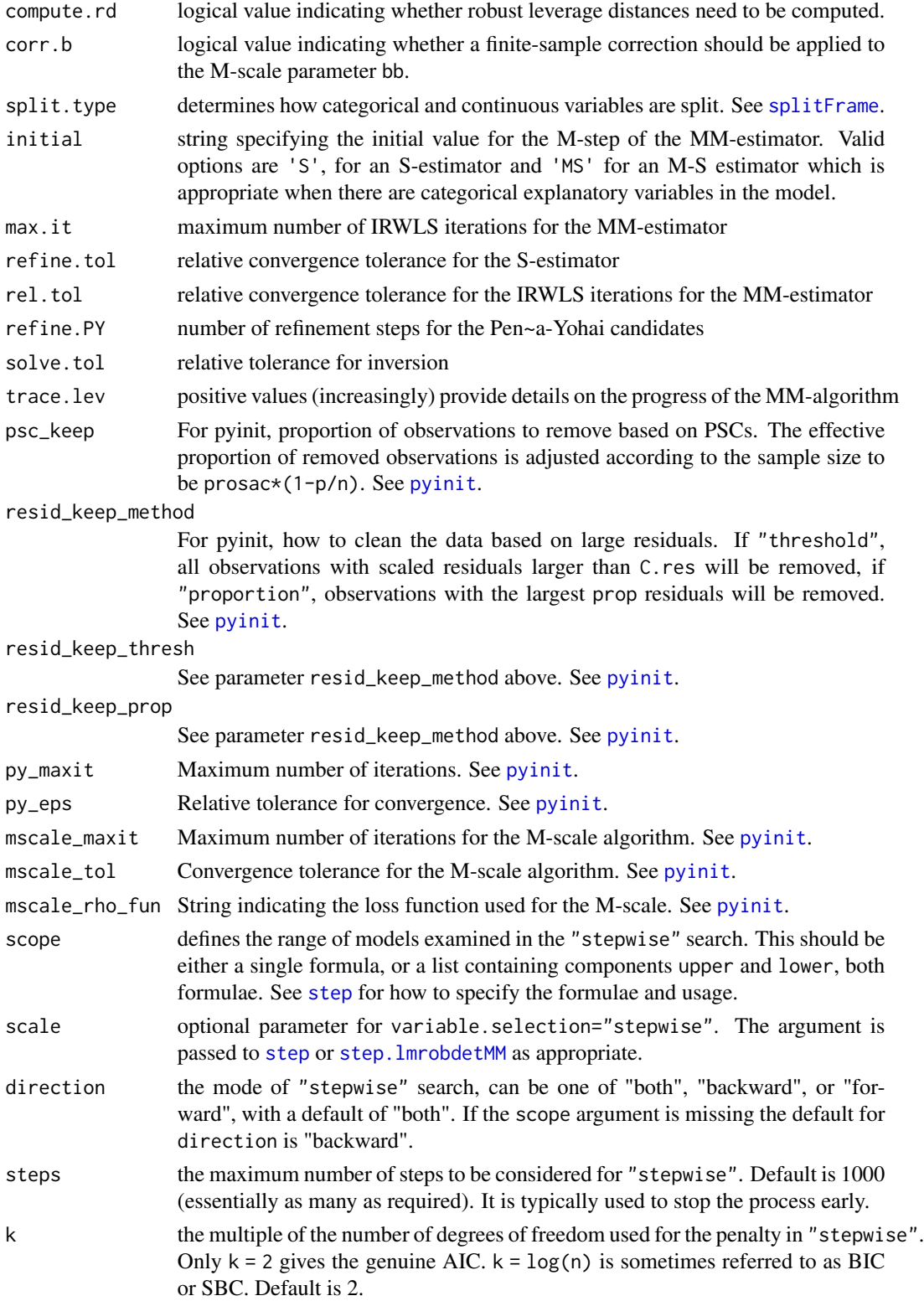

<span id="page-8-0"></span>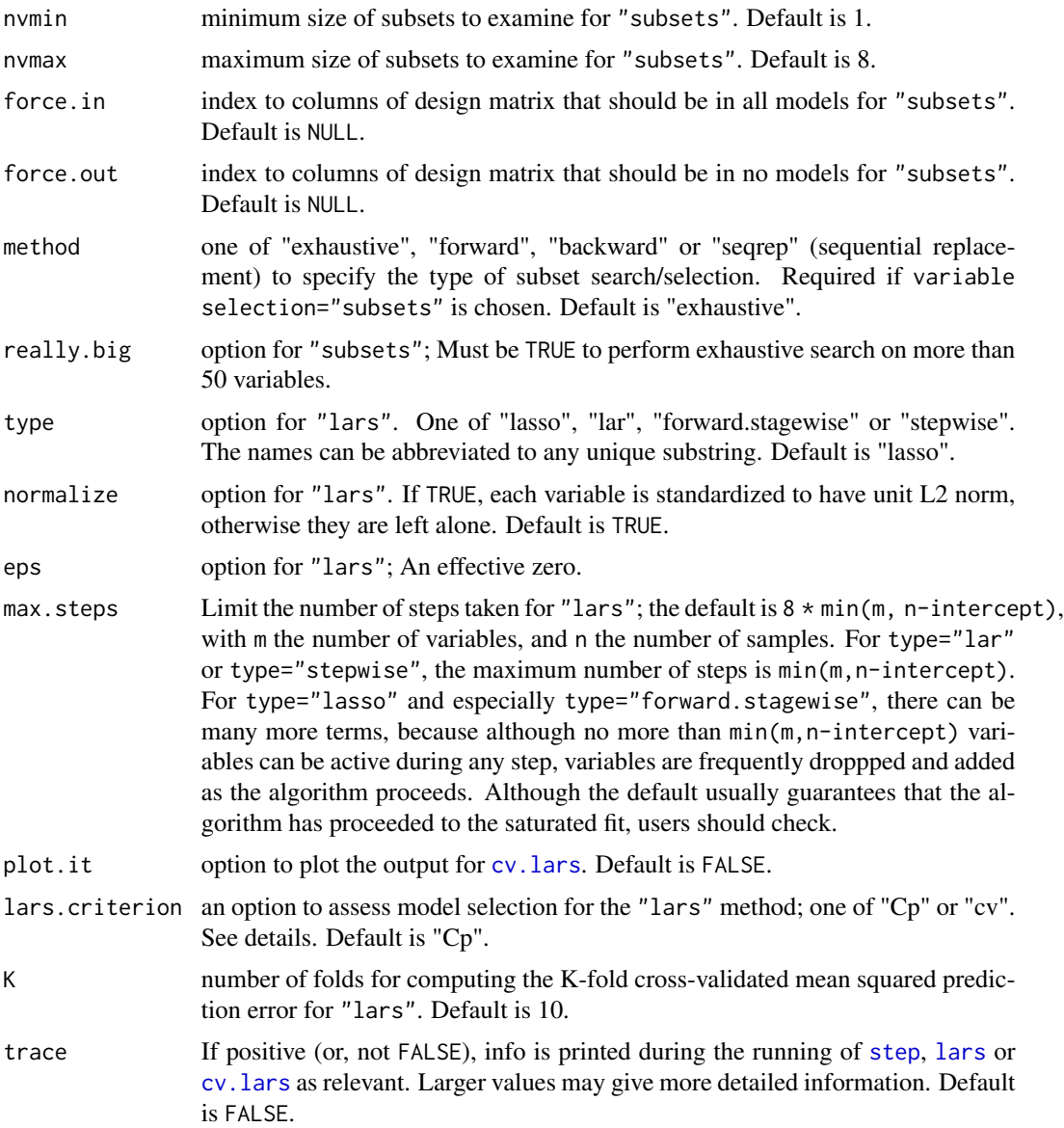

#### Details

This control function is used to process optional arguments passed via ... to fitTsfm. These arguments are validated and defaults are set if necessary before being passed internally to one of the following functions: [lm](#page-0-0), [lmrobdetMM](#page-0-0), [step](#page-0-0), [regsubsets](#page-0-0), [lars](#page-0-0) and [cv.lars](#page-0-0). See their respective help files for more details. The arguments to each of these functions are listed above in approximately the same order for user convenience.

The scalar decay is used by [fitTsfm](#page-1-1) to compute exponentially decaying weights for fit.method="DLS". Alternately, one can directly specify weights, a weights vector, to be used with "LS" or "Robust". Especially when fitting multiple assets, care should be taken to ensure that the length of the weights vector matches the number of observations (excluding cases ignored due to NAs).

lars.criterion selects the criterion (one of "Cp" or "cv") to determine the best fitted model for variable.selection="lars". The "Cp" statistic (defined in page 17 of Efron et al. (2004)) is calculated using [summary.lars](#page-0-0). While, "cv" computes the K-fold cross-validated mean squared prediction error using [cv.lars](#page-0-0).

### Value

A list of the above components. This is only meant to be used by fitTsfm.

#### Author(s)

Sangeetha Srinivasan

### References

Efron, B., Hastie, T., Johnstone, I., & Tibshirani, R. (2004). Least angle regression. The Annals of statistics, 32(2), 407-499.

### See Also

[fitTsfm](#page-1-1), [lm](#page-0-0), [lmrobdetMM](#page-0-0), [step](#page-0-0), [regsubsets](#page-0-0), [lars](#page-0-0) and [cv.lars](#page-0-0)

#### Examples

```
# check argument list passed by fitTsfm.control
tsfm.ctrl <- fitTsfm.control(method="exhaustive", nvmin=2)
print(tsfm.ctrl)
```

```
# used internally by fitTsfm in the example below
# load data
data(managers, package = 'PerformanceAnalytics')
# Make syntactically valid column names
colnames(managers)
colnames(managers) <- make.names( colnames(managers))
colnames(managers)
fit <- fitTsfm(asset.names=colnames(managers[,(1:6)]),
               factor.names=colnames(managers[,(7:9)]),
```

```
data=managers, variable.selection="subsets",
method="exhaustive", nvmin=2)
```
<span id="page-9-0"></span>

<span id="page-10-0"></span>fitTsfmLagLeadBeta *Fit a lagged and lead Betas factor model using time series regression*

#### Description

This is a wrapper function to fits a time series lagged Betas factor model for one or more asset returns or excess returns using time series regression. Users can choose between ordinary least squares-LS, discounted least squares-DLS (or) robust regression like fitTsfm.An object of class "tsfm" is returned.

#### Usage

```
fitTsfmLagLeadBeta(
  asset.names,
 mkt.name,
 rf.name = NULL,
  data = data,
  fit.method = c("LS", "DLS", "Robust"),
 LagLeadBeta = 1,
 LagOnly = FALSE,
  control = fitTsfm.control(),
  ...
\mathcal{L}
```
### Arguments

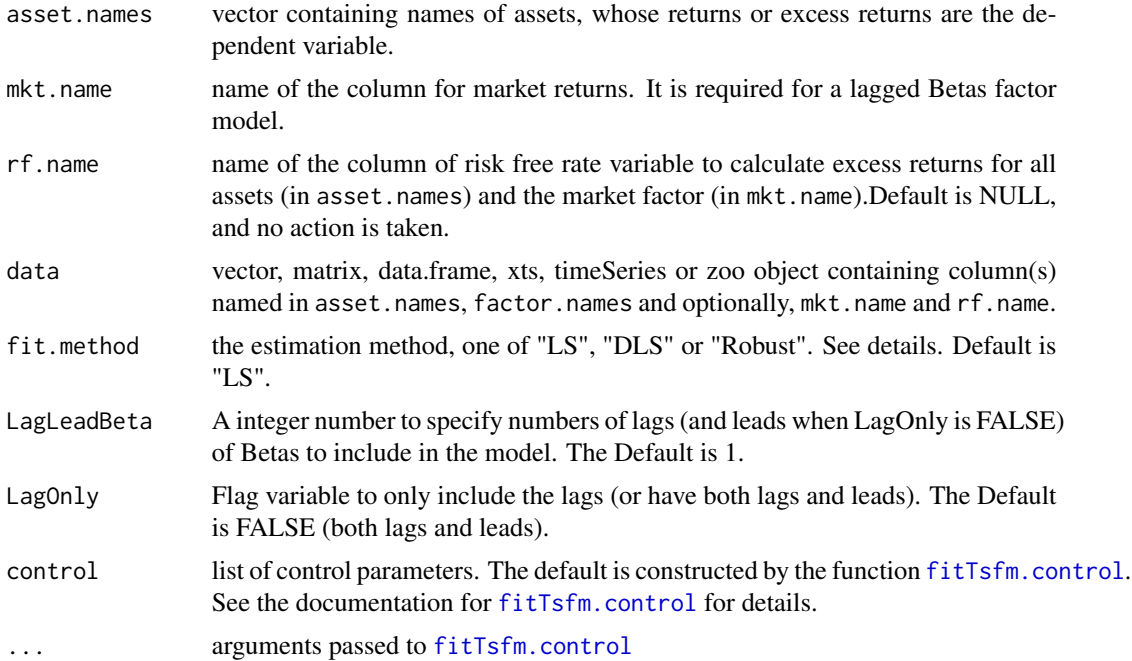

### <span id="page-11-0"></span>Details

The lagged and lead returns model estimates lagged and lead market Beta. Specifically,

$$
r_t = \alpha + \beta_0 MKT_t + \beta_1 MKT_t - 1 + \ldots + \beta_K + 1MKT_t - K + \beta_1^+ MKT_t + 1 + \ldots + \beta_K^+ MKT_t + K\epsilon_t, t = 1 \ldots T
$$

where  $r_t$  is the asset returns, and MKT is the market factor. It is usually needed for illiquid securities with stale prices. One can also report the sum of the lagged and lead Betas:

$$
\beta = \beta_0 + \beta_1^+ + \beta_1^+ + \ldots + \beta_K^+ + \beta_1^- + \ldots + \beta_K^-
$$

### Value

fitTsfmLagLeadBeta also returns an object of class "tsfm" like fitTsfm. The generic function such as print, plot, predict and summary methods exist. Also, the generic accessor functions coef, fitted, residuals and fmCov can be applied as well.

An object of class "tsfm" is a list containing the following components:

 $\ddot{\phantom{0}}$ 

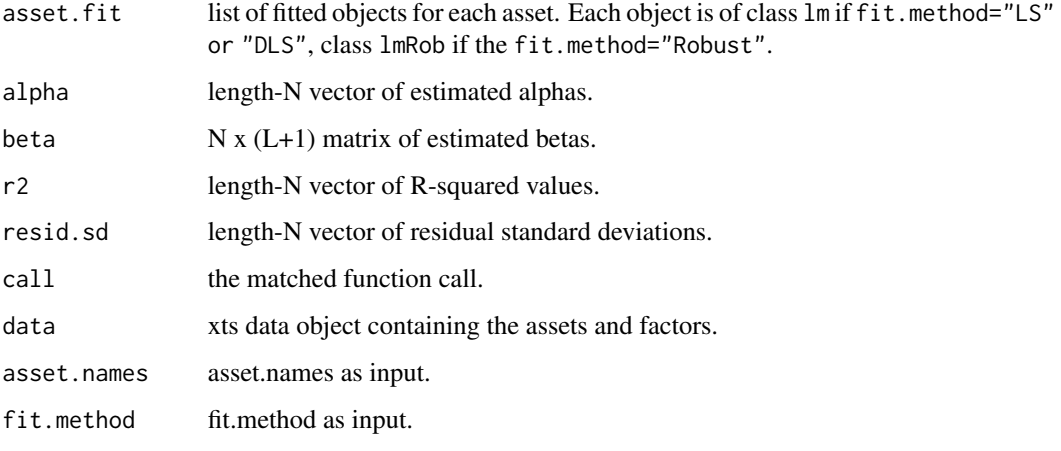

Where N is the number of assets, L is the number of lagged and lead market Betas and T is the number of time periods.

#### Author(s)

Yi-An Chen.

### References

Scholes, M. and Williams, J. T. (1977). Estimating betas from non-synchronous data, Journal of Financial Economics, vol. 5, 1977, pp. 309-327

#### See Also

The original time series function [fitTsfm](#page-1-1) and its generic functions application.

#### <span id="page-12-0"></span> $fitTsfmMT$  13

### Examples

```
## A lagged Betas model with LS fit
# load data
data(managers, package = 'PerformanceAnalytics')
fit <- fitTsfmLagLeadBeta(asset.names = names(managers[,(1:6)]),
                          mkt.name = "SP500 TR", rf.name = "US 3m TR",
                          data = managers, LagLeadBeta = 2, LagOnly = TRUE)
summary(fit)
fitted(fit)
```
<span id="page-12-1"></span>fitTsfmMT *Fit a market timing time series factor model*

#### Description

This is a wrapper function to fit a market timing time series factor model for one or more asset returns or excess returns using time series regression. Users can choose between ordinary least squares-LS, discounted least squares-DLS (or) robust regression. An object of class "tsfm" is returned.

### Usage

```
fitTsfmMT(
  asset.names,
 mkt.name,
  rf.name = NULL,
  data = data,fit.method = c("LS", "DLS", "Robust"),
  control = fitTsfm.control(...),...
)
```
#### Arguments

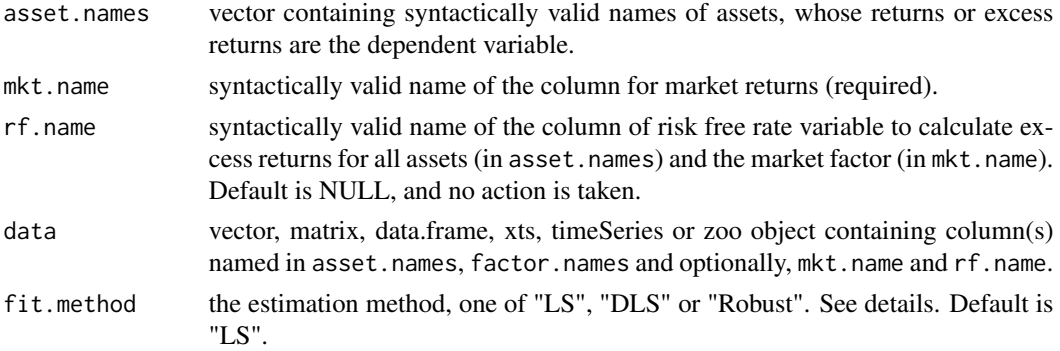

<span id="page-13-0"></span>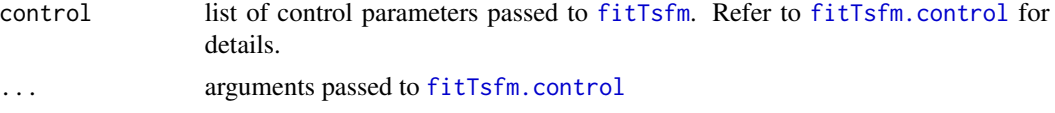

### Details

Market timing accounts for the price movement of the general stock market relative to fixed income securities. A market-timing factor is added to the time series regression, following Henriksson  $\&$ Merton (1981). Here, we use down.market =  $max(0, R_f-R_m)$ , where Rm is the (excess) return on the market. The coefficient of this down-market factor can be interpreted as the number of "free" put options on the market provided by the manager's market-timings skills.

### Value

Similar to fitTsfm, fitTsfmMT also returns an object of class "tsfm", for which print, plot, predict and summary methods exist. The generic accessor functions coef, fitted, residuals and fmCov can be applied as well.

An object of class "tsfm" is a list containing the following components:

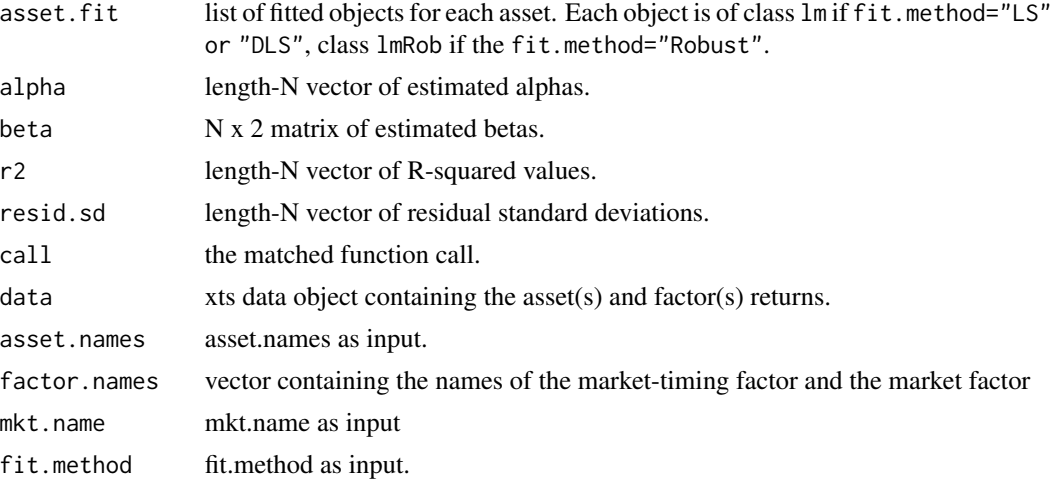

Where N is the number of assets and T is the number of time periods.

#### Author(s)

Yi-An Chen, Sangeetha Srinivasan.

#### References

Christopherson, J. A., Carino, D. R., & Ferson, W. E. (2009). Portfolio performance measurement and benchmarking. McGraw Hill Professional. pp.127-133

Henriksson, R. D., & Merton, R. C. (1981). On market timing and investment performance. II. Statistical procedures for evaluating forecasting skills. Journal of business, 513-533.

Treynor, J., & Mazuy, K. (1966). Can mutual funds outguess the market. Harvard business review, 44(4), 131-136.

### <span id="page-14-0"></span>fitTsfmUpDn 15

### See Also

The original time series factor model fitting function [fitTsfm](#page-1-1) and related methods.

#### Examples

```
# load data
data(managers, package = 'PerformanceAnalytics')
# example: Market-timing time series factor model with LS fit
fit <- fitTsfmMT(asset.names=colnames(managers[,(1:6)]),
                mkt.name="SP500 TR", rf.name="US 3m TR",
                 data=managers)
summary(fit)
```
<span id="page-14-1"></span>fitTsfmUpDn *Fit a up and down market factor model using time series regression*

### Description

This is a wrapper function to fits a up and down market model for one or more asset returns or excess returns using time series regression. Users can choose between ordinary least squares-LS, discounted least squares-DLS (or) robust regression. An object of class "tsfmUpDn" is returned.

#### Usage

```
fitTsfmUpDn(
  asset.names,
 mkt.name,
  rf.name = NULL,
  data = data,
  fit.method = c("LS", "DLS", "Robust"),
  control = fitTsfm.control(...),...
)
```
#### Arguments

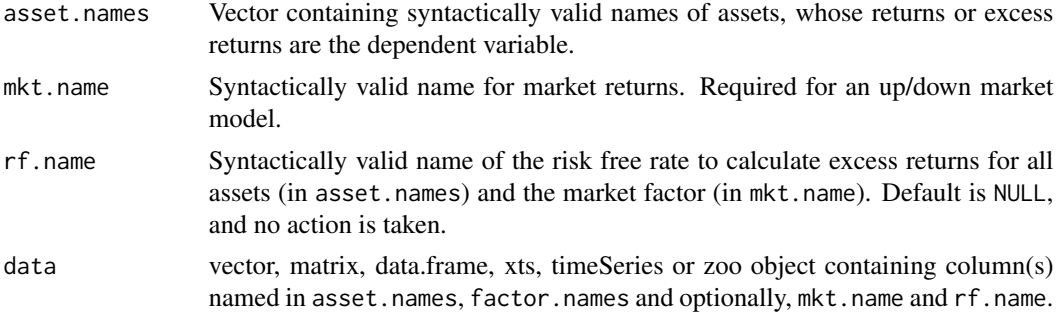

<span id="page-15-0"></span>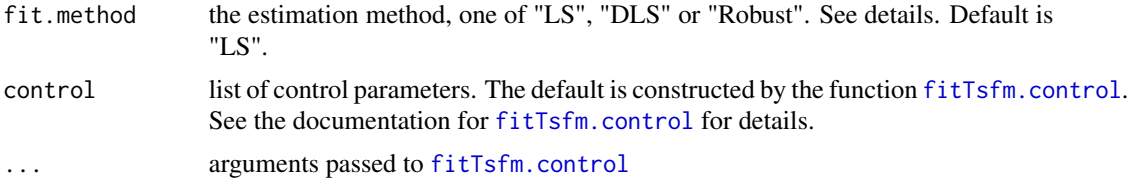

### Details

fitTsfmUpDn will use fitTsfm to fit a time series model for up and down market respectively. If risk free rate is provided, the up market is the excess market returns which is no less than 0. The goal of up and down market model is to capture two different market Betas in the up and down markets.

#### Value

fitTsfmUpDn returns an object tsfmUpDn. It supports generic function such as summary, predict, plot and print.

It is also a list object containing Up and Dn. Both Up and Dn are class of "tsfm". As a result, for each list object, The generic function such as print, plot, predict and summary methods exist for both Up and Dn. Also, the generic accessor functions coef, fitted, residuals and fmCov can be applied as well.

An object of class "tsfmUpDn" is a list containing Up and Dn:

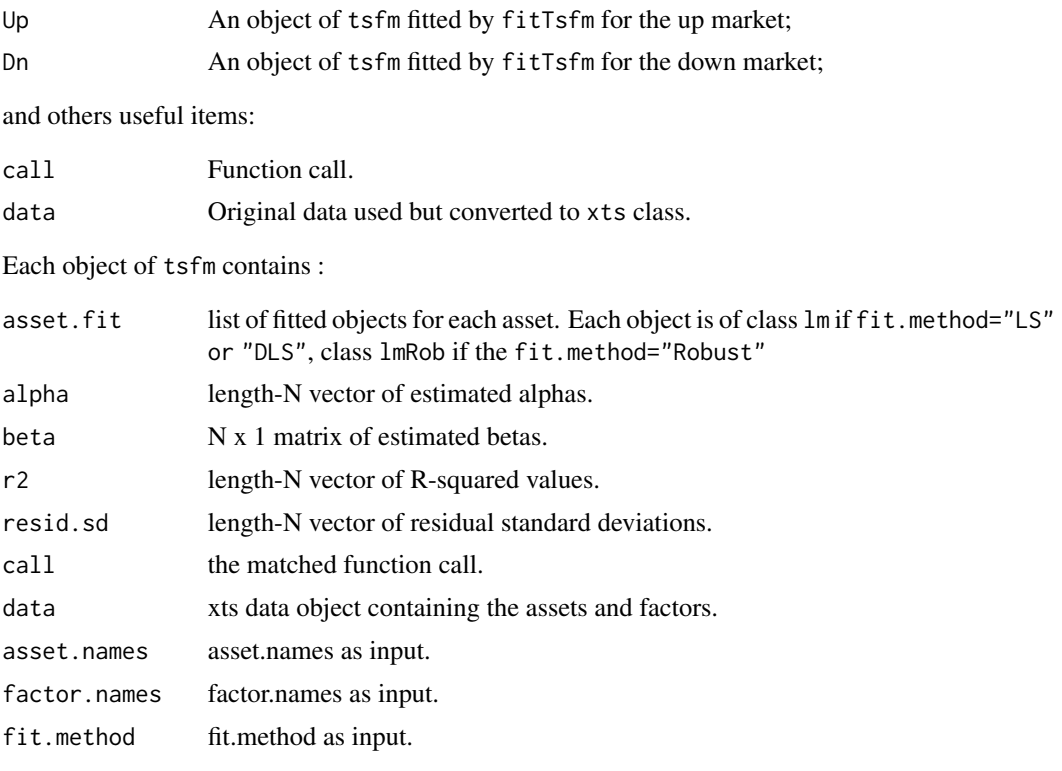

Where N is the number of assets and T is the number of time periods.

#### <span id="page-16-0"></span>fmCov and the state of the state of the state of the state of the state of the state of the state of the state of the state of the state of the state of the state of the state of the state of the state of the state of the

#### Author(s)

Yi-An Chen.

#### References

Christopherson, J. A., Carino, D. R., & Ferson, W. E. (2009). Portfolio performance measurement and benchmarking. McGraw Hill Professional.

### See Also

The tsfmUpDn methods for generic functions: [plot.tsfmUpDn](#page-30-1), [predict.tsfmUpDn](#page-33-1), [print.tsfmUpDn](#page-36-1) and [summary.tsfmUpDn](#page-39-1).

The original time series function [fitTsfm](#page-1-1) and its generic functions application.

#### Examples

```
# load data
data(managers, package = 'PerformanceAnalytics')
# example: Up and down market factor model with LS fit
fitUpDn <- fitTsfmUpDn(asset.names = colnames(managers[,(1:6)]),
                       mkt.name = "SP500 TR",
                       data = managers,
                       fit.method = "LS")
print(fitUpDn)
 summary(fitUpDn)
# A list object
 fitUpDn
 summary(fitUpDn$Up)
 summary(fitUpDn$Dn)
```
<span id="page-16-1"></span>

fmCov *Covariance Matrix for assets' returns from fitted factor model.*

#### <span id="page-16-2"></span>Description

Computes the covariance matrix for assets' returns based on a fitted factor model. This is a generic function with methods for classes tsfm, sfm and ffm.

#### Usage

```
fmCov(object, ...)
## S3 method for class 'tsfm'
fmCov(object, factor.cov, use = "pairwise.complete.obs", ...)
```
<span id="page-17-0"></span>18 fmCov

```
## S3 method for class 'sfm'
fmCov(object, use = "pairwise.complete.obs", ...)
## S3 method for class 'ffm'
fmCov(object, use = "pairwise.complete.obs", ...)
```
#### Arguments

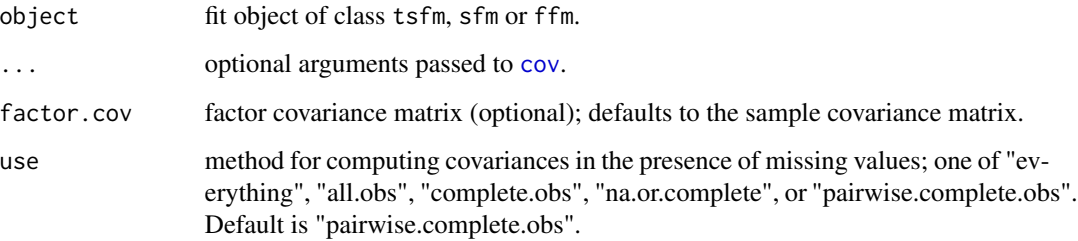

### Details

 $R(i, t)$ , the return on asset i at time t, is assumed to follow a factor model of the form,

 $R(i, t) = alpha(i) + beta(i) * f(t) + e(i, t),$ 

where, alpha(i) is the intercept,  $f(t)$  is a K x 1 vector of factor returns at time t, beta(i) is a 1 x K vector of factor exposures and the error terms  $e(i, t)$  are serially uncorrelated across time and contemporaneously uncorrelated across assets so that  $e(i, t) \sim \text{iid}(0, \text{sig}(i)^2)$ . Thus, the variance of asset i's return is given by

 $var(R(i)) = beta(i) * cov(F) * tr(beta(i)) + sig(i)^2.$ 

And, the N x N covariance matrix of asset returns is

 $var(R) = B \times cov(F) \times tr(B) + D$ ,

where, B is the N x K matrix of factor betas and D is a diagonal matrix with  $sig(i)^2$  along the diagonal.

The method for computing covariance can be specified via the . . . argument. Note that the default of use="pairwise.complete.obs" for handling NAs restricts the method to "pearson".

#### Value

The computed N x N covariance matrix for asset returns based on the fitted factor model.

### Author(s)

Eric Zivot, Yi-An Chen and Sangeetha Srinivasan.

### <span id="page-18-0"></span>fmEsDecomp 19

#### References

Zivot, E., & Jia-hui, W. A. N. G. (2006). Modeling Financial Time Series with S-Plus Springer-Verlag.

### See Also

### [fitTsfm](#page-1-1)

[cov](#page-0-0) for more details on arguments use and method.

#### Examples

```
# Time Series Factor model example
# load data
data(managers, package = 'PerformanceAnalytics')
# Make syntactically valid column names
colnames(managers)
colnames(managers) <- make.names( colnames(managers))
colnames(managers)
fit <- fitTsfm(asset.names = colnames(managers[, (1:6)]),
               factor.names = c("EDHEC.LS.EQ","SP500.TR"),
               data = managers)
fmCov(fit)
```
<span id="page-18-1"></span>fmEsDecomp *Decompose ES into individual factor contributions* 

#### Description

Compute the factor contributions to Expected Tail Loss or Expected Shortfall (ES) of assets' returns based on Euler's theorem, given the fitted factor model. The partial derivative of ES with respect to factor beta is computed as the expected factor return given fund return is less than or equal to its value-at-risk (VaR). Option to choose between non-parametric and Normal.

#### Usage

```
fmEsDecomp(object, ...)
## S3 method for class 'tsfm'
fmEsDecomp(
 object,
  factor.cov,
 p = 0.05,
  type = c("np", "normal"),use = "pairwise.complete.obs",
  ...
)
```

```
## S3 method for class 'sfm'
fmEsDecomp(
 object,
  factor.cov,
  p = 0.05,
  type = c("np", "normal"),use = "pairwise.complete.obs",
  ...
\mathcal{L}## S3 method for class 'ffm'
fmEsDecomp(
 object,
 factor.cov,
  p = 0.05,
  type = c("np", "normal"),
  use = "pairwise.complete.obs",
  ...
\mathcal{L}
```
#### Arguments

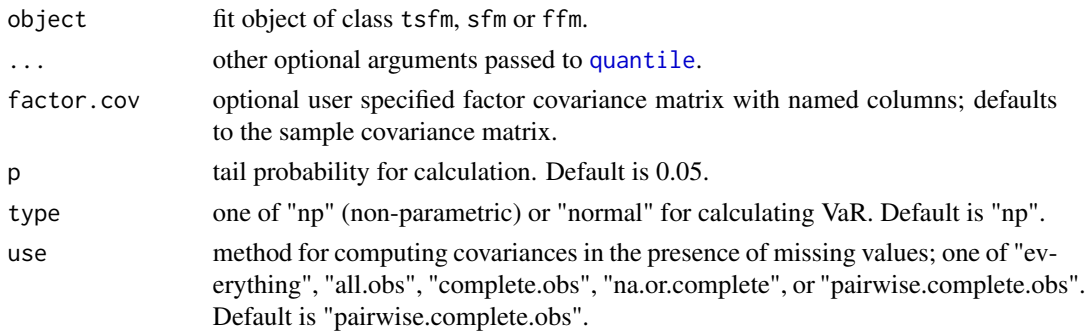

#### Details

The factor model for an asset's return at time t has the form

 $R(t) = beta' f(t) + e(t) = beta.start' f.start(t)$ 

where, beta.star=(beta,sig.e) and  $f.start(t)=[f(t)', z(t)]'$ . By Euler's theorem, the ES of the asset's return is given by:

 $ES.fm = sum(CES_k) = sum(beta.start_k*mES_k)$ 

where, summation is across the K factors and the residual, cES and mES are the component and marginal contributions to ES respectively. The marginal contribution to ES is defined as the expected value of F.star, conditional on the loss being less than or equal to VaR.fm. This is estimated as a sample average of the observations in that data window.

<span id="page-19-0"></span>

#### <span id="page-20-0"></span>fmEsDecomp 21

Refer to Eric Zivot's slides (referenced) for formulas pertaining to the calculation of Normal ES (adapted from a portfolio context to factor models).

### Value

A list containing

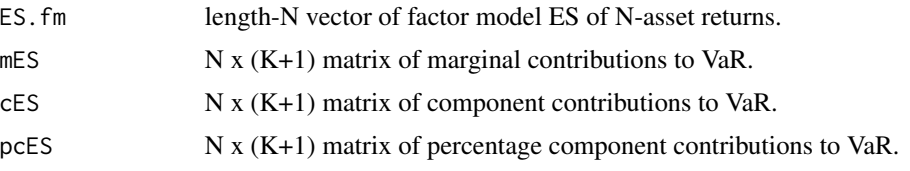

Where, K is the number of factors and N is the number of assets.

### Author(s)

Eric Zviot, Sangeetha Srinivasan and Yi-An Chen

### References

Epperlein, E., & Smillie, A. (2006). Portfolio risk analysis Cracking VAR with kernels. RISK-LONDON-RISK MAGAZINE LIMITED-, 19(8), 70.

Hallerback (2003). Decomposing Portfolio Value-at-Risk: A General Analysis. The Journal of Risk, 5(2), 1-18.

Meucci, A. (2007). Risk contributions from generic user-defined factors. RISK-LONDON-RISK MAGAZINE LIMITED-, 20(6), 84.

Yamai, Y., & Yoshiba, T. (2002). Comparative analyses of expected shortfall and value-at-risk: their estimation error, decomposition, and optimization. Monetary and economic studies, 20(1), 87-121.

#### See Also

[fitTsfm](#page-1-1) for the different factor model fitting functions.

[fmSdDecomp](#page-21-1) for factor model SD decomposition. [fmVaRDecomp](#page-23-1) for factor model VaR decomposition.

### Examples

```
# Time Series Factor Model
# load data
data(managers, package = 'PerformanceAnalytics')
fit.macro <- fitTsfm(asset.names=colnames(managers[,(1:6)]),
                     factor.names=colnames(managers[,(7:8)]),
                     data=managers)
ES.decomp <- fmEsDecomp(fit.macro)
# get the component contributions
ES.decomp$cES
```
<span id="page-21-1"></span><span id="page-21-0"></span>fmSdDecomp *Decompose standard deviation into individual factor contributions*

### Description

Compute the factor contributions to standard deviation (SD) of assets' returns based on Euler's theorem, given the fitted factor model.

#### Usage

```
fmSdDecomp(object, ...)
## S3 method for class 'tsfm'
fmSdDecomp(object, factor.cov, use = "pairwise.complete.obs", ...)
## S3 method for class 'sfm'
fmSdDecomp(object, factor.cov, use = "pairwise.complete.obs", ...)
## S3 method for class 'ffm'
fmSdDecomp(object, factor.cov, ...)
```
### Arguments

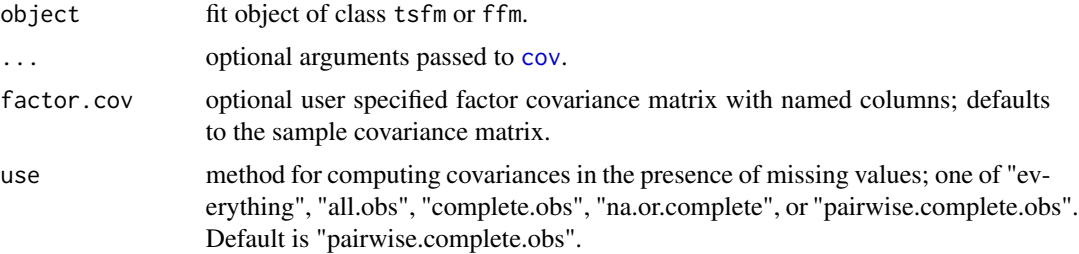

### Details

The factor model for an asset's return at time t has the form

 $R(t) = beta' f(t) + e(t) = beta.start' f.start(t)$ 

where, beta.star=(beta,sig.e) and  $f.start(t)=[f(t)', z(t)]'.$ 

By Euler's theorem, the standard deviation of the asset's return is given as:

 $Sd.fm = sum(cSd_k) = sum(beta.start_k*mSd_k)$ 

### <span id="page-22-0"></span>fmSdDecomp 23

where, summation is across the K factors and the residual, cSd and mSd are the component and marginal contributions to SD respectively. Computing Sd.fm and mSd is very straight forward. The formulas are given below and details are in the references. The covariance term is approximated by the sample covariance.

Sd.fm = sqrt(beta.star''cov(F.star)beta.star) mSd = cov(F.star)beta.star / Sd.fm

### Value

A list containing

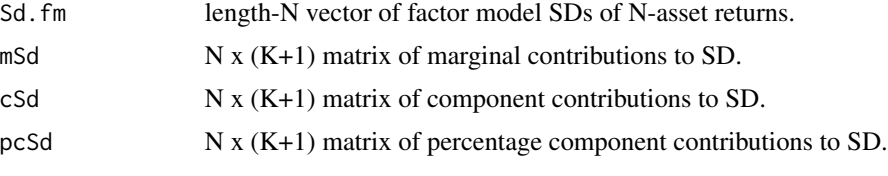

Where, K is the number of factors and N is the number of assets.

#### Author(s)

Eric Zivot, Yi-An Chen and Sangeetha Srinivasan

#### **References**

Hallerback (2003). Decomposing Portfolio Value-at-Risk: A General Analysis. The Journal of Risk, 5(2), 1-18.

Meucci, A. (2007). Risk contributions from generic user-defined factors. RISK-LONDON-RISK MAGAZINE LIMITED-, 20(6), 84.

Yamai, Y., & Yoshiba, T. (2002). Comparative analyses of expected shortfall and value-at-risk: their estimation error, decomposition, and optimization. Monetary and economic studies, 20(1), 87-121.

#### See Also

[fitTsfm](#page-1-1) for the different factor model fitting functions.

[fmCov](#page-16-1) for factor model covariance. [fmVaRDecomp](#page-23-1) for factor model VaR decomposition. [fmEsDecomp](#page-18-1) for factor model ES decomposition.

### Examples

```
# Time Series Factor Model
# load data
data(managers, package = 'PerformanceAnalytics')
colnames(managers)
# Make syntactically valid column names
colnames(managers) <- make.names( colnames(managers))
colnames(managers)
```

```
fit.macro <- fitTsfm(asset.names=colnames(managers[,(1:6)]),
                     factor.names=colnames(managers[,(7:9)]),
                     rf.name="US.3m.TR", data=managers)
decomp <- fmSdDecomp(fit.macro)
# get the percentage component contributions
decomp$pcSd
```
<span id="page-23-1"></span>fmVaRDecomp *Decompose VaR into individual factor contributions* 

### Description

Compute the factor contributions to Value-at-Risk (VaR) of assets' returns based on Euler's theorem, given the fitted factor model. The partial derivative of VaR w.r.t. factor beta is computed as the expected factor return given fund return is equal to its VaR and approximated by a kernel estimator. Option to choose between non-parametric and Normal.

### Usage

```
fmVaRDecomp(object, ...)
## S3 method for class 'tsfm'
fmVaRDecomp(
 object,
 factor.cov,
 p = 0.05,
  type = c("np", "normal"),
 use = "pairwise.complete.obs",
  ...
)
## S3 method for class 'sfm'
fmVaRDecomp(
 object,
 factor.cov,
 p = 0.05,
  type = c("np", "normal"),
  use = "pairwise.complete.obs",
  ...
\lambda## S3 method for class 'ffm'
fmVaRDecomp(
 object,
  factor.cov,
 p = 0.05,
```
<span id="page-23-0"></span>

### <span id="page-24-0"></span>fmVaRDecomp 25

```
type = c("np", "normal"),use = "pairwise.complete.obs",
  ...
\lambda
```
### Arguments

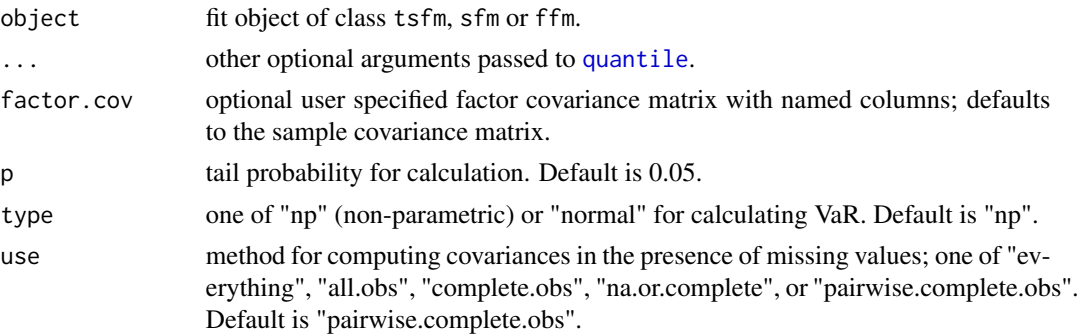

### Details

The factor model for an asset's return at time t has the form

 $R(t) = beta' f(t) + e(t) = beta.start' f.start(t)$ 

where, beta.star=(beta,sig.e) and  $f.start(t)=[f(t)', z(t)]'$ . By Euler's theorem, the VaR of the asset's return is given by:

VaR.fm = sum(cVaR\_k) = sum(beta.star\_k\*mVaR\_k)

where, summation is across the K factors and the residual, cVaR and mVaR are the component and marginal contributions to VaR respectively. The marginal contribution to VaR is defined as the expectation of F.star, conditional on the loss being equal to VaR.fm. This is approximated as described in Epperlein & Smillie (2006); a triangular smoothing kernel is used here.

Refer to Eric Zivot's slides (referenced) for formulas pertaining to the calculation of Normal VaR (adapted from a portfolio context to factor models)

#### Value

A list containing

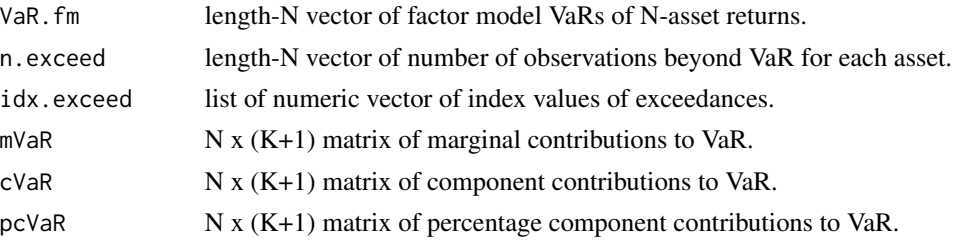

Where, K is the number of factors and N is the number of assets.

#### <span id="page-25-0"></span>Author(s)

Eric Zivot, Yi-An Chen and Sangeetha Srinivasan

### References

Hallerback (2003). Decomposing Portfolio Value-at-Risk: A General Analysis. The Journal of Risk, 5(2), 1-18.

Meucci, A. (2007). Risk contributions from generic user-defined factors. RISK-LONDON-RISK MAGAZINE LIMITED-, 20(6), 84.

Yamai, Y., & Yoshiba, T. (2002). Comparative analyses of expected shortfall and value-at-risk: their estimation error, decomposition, and optimization. Monetary and economic studies, 20(1), 87-121.

#### See Also

[fitTsfm](#page-1-1) for the different factor model fitting functions.

[fmSdDecomp](#page-21-1) for factor model SD decomposition. [fmEsDecomp](#page-18-1) for factor model ES decomposition.

#### Examples

# Time Series Factor Model

```
# load data
data(managers, package = 'PerformanceAnalytics')
colnames(managers)
# Make syntactically valid column names
colnames(managers) <- make.names( colnames(managers))
colnames(managers)
fit.macro <- fitTsfm(asset.names=colnames(managers[,(1:6)]),
                     factor.names=colnames(managers[,(7:8)]),
                     data=managers)
VaR.decomp <- fmVaRDecomp(fit.macro)
# get the component contributions
VaR.decomp$cVaR
```
<span id="page-25-1"></span>paFm *Compute cumulative mean attribution for factor models*

#### Description

Decompose total returns into returns attributed to factors and specific returns. An object of class "pafm" is generated, with methods for generic functions plot, summary and print.

#### <span id="page-26-0"></span>paFm 27 (2012) 27 (2013) 28 (2013) 28 (2013) 28 (2014) 28 (2014) 29 (2014) 29 (2014) 29 (2014) 29 (2014) 29 (20

### Usage

paFm(fit, ...)

#### Arguments

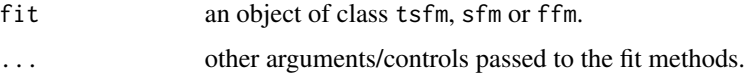

### Details

Total returns can be decomposed into returns attributed to factors and specific returns.

 $R_t = \sum b_k * f_k t + u_t, t = 1...T$ 

b\_k is exposure to factor k and f\_kt is factor k's return at time t. The return attributed to factor k is  $b_k * f_k$ t and specific return is u\_t.

### Value

The returned object is of class "pafm" containing

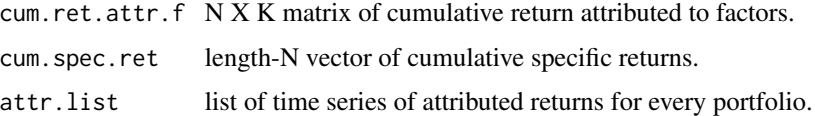

### Author(s)

Yi-An Chen and Sangeetha Srinivasan

## References

Grinold, R. and Kahn, R. (1999) Active Portfolio Management: A Quantitative Approach for Producing Superior Returns and Controlling Risk. McGraw-Hill.

### See Also

[fitTsfm](#page-1-1) for the factor model fitting functions.

The pafm methods for generic functions: [plot.pafm](#page-27-1), [print.pafm](#page-34-1) and [summary.pafm](#page-37-1).

#### Examples

```
data(managers, package = 'PerformanceAnalytics')
fit <- fitTsfm(asset.names=colnames(managers[, (1:6)]),
               factor.names=c("EDHEC LS EQ","SP500 TR"),
               data=managers)
# without benchmark
paFm(fit)
```
<span id="page-27-1"></span><span id="page-27-0"></span>

### Description

Generic function of plot method for paFm. Either plot all assets or choose a single asset to plot.

### Usage

```
## S3 method for class 'pafm'
plot(
 x,
 which.plot = c("none", "1L", "2L", "3L"),
 max.show = 6,
 date = NULL,plot.single = FALSE,
 fundName,
 which.plot.single = c("none", "1L", "2L", "3L"),...
)
```
### Arguments

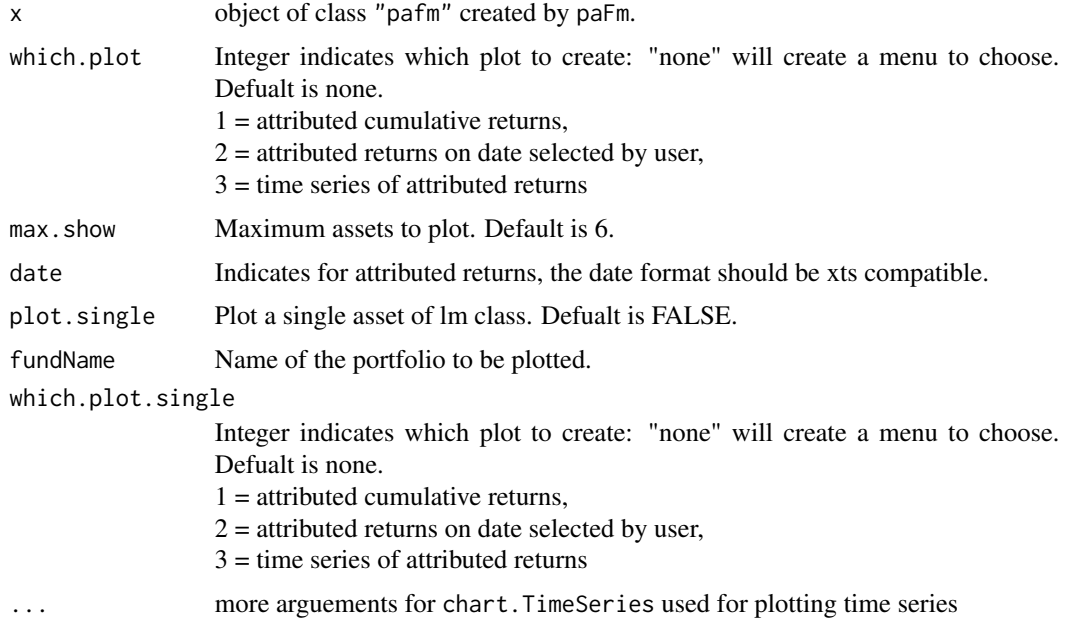

### Value

plot.pafm returns a plot for an object of class pafm.

#### <span id="page-28-0"></span>plot.tsfm 29

### Author(s)

Yi-An Chen.

#### <span id="page-28-1"></span>plot.tsfm *Plots from a fitted time series factor model*

### Description

Generic plot method for object of class tsfm. Plots chosen characteristic(s) for one or more assets.

### Usage

```
## S3 method for class 'tsfm'
plot(
 x,
 which = NULL,
 f.sub = 1:2,
  a.sub = 1:6,
 plot.single = FALSE,
  asset.name,
  colorset = c("royalblue", "dimgray", "olivedrab", "firebrick", "goldenrod",
    "mediumorchid", "deepskyblue", "chocolate", "darkslategray"),
  legend.loc = "topleft",
  \text{las} = 1,
  1wd = 2,maxlag = 15,
  ...
)
```
### Arguments

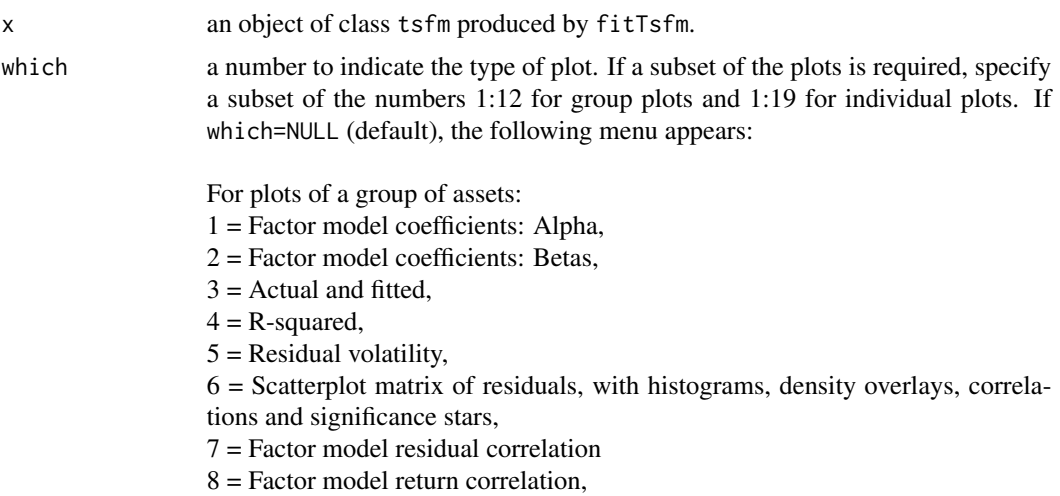

<span id="page-29-0"></span>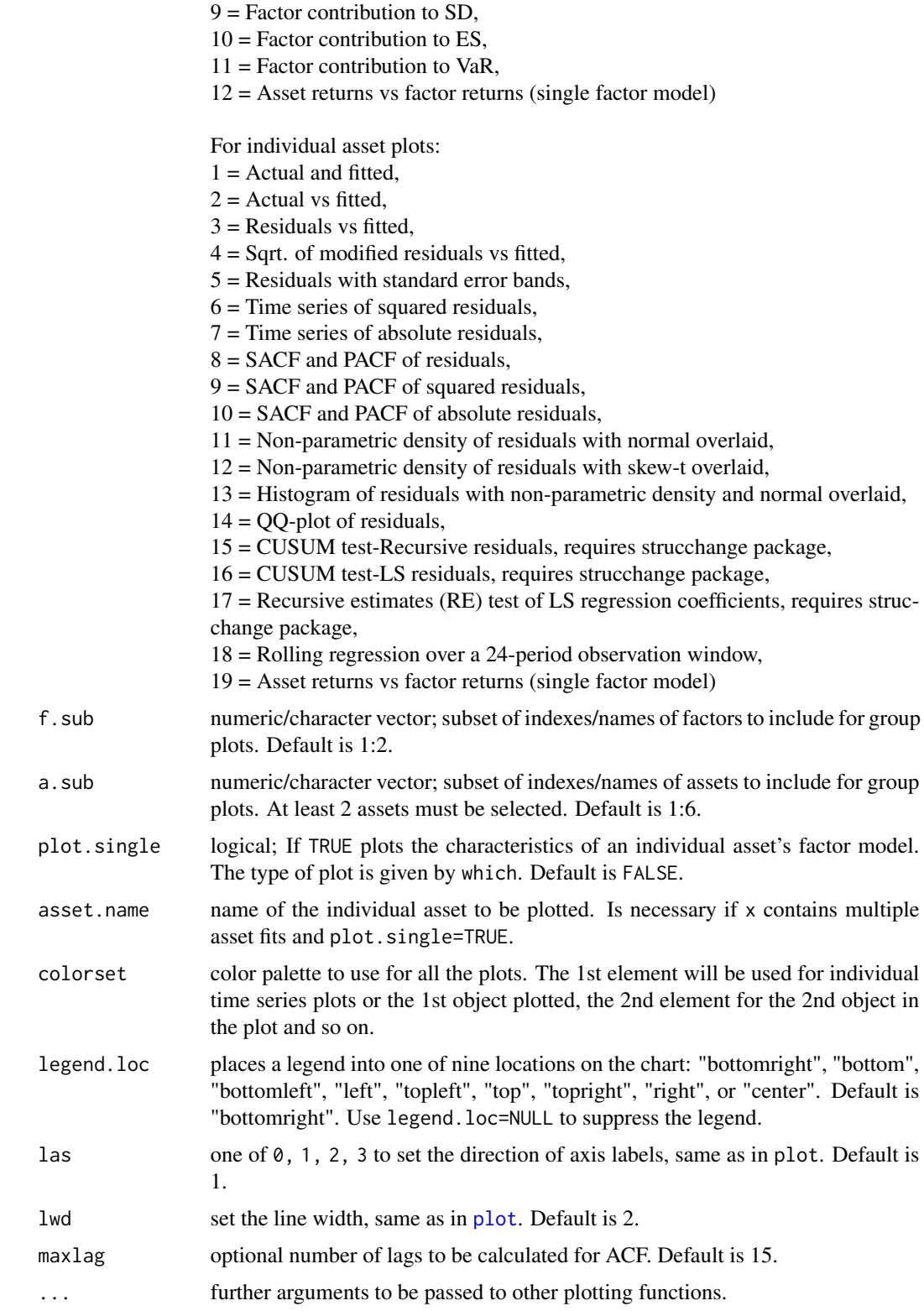

#### <span id="page-30-0"></span>plot.tsfmUpDn 31

#### Details

The function can be used for group plots and individual plots. User can select the type of plot either from the menu prompt (default) or directly via argument which.

In case multiple plots are needed, the menu is repeated after each plot (enter 0 to exit). User can also input a numeric vector of plot options via which.

Group plots are the default. The selected assets in a. sub and selected factors in f. sub are plotted depending on the characteristic chosen. The default is to show the first 2 factors and first 6 assets.

Setting plot.single=TRUE enables individual plots. If there is more than one asset fit by x, asset.name should be specified. In case the tsfm object x contains only a single asset fit, plot.tsfm can infer asset.name without user input.

CUSUM plots (individual asset plot options 15, 16 and 17) are applicable only for fit.method="LS".

Modified residuals, rolling regression and single factor model plots (individual asset plot options 4, 18 and 19) are not applicable for variable.selection="lars".

The last option for plotting asset returns vs. factor returns (individual asset plot option 19 and group plot 12) are only applicable for single factor models.

#### Value

plot.tsfm returns a plot for an object of class tsfm.

#### Author(s)

Eric Zivot, Sangeetha Srinivasan and Yi-An Chen

#### See Also

[fitTsfm](#page-1-1), [residuals.tsfm](#page-1-2), [fitted.tsfm](#page-1-2), [fmCov.tsfm](#page-16-2) and [summary.tsfm](#page-38-1) for time series factor model fitting and related S3 methods. Refer to [fmSdDecomp](#page-21-1), [fmEsDecomp](#page-18-1), [fmVaRDecomp](#page-23-1) for factor model risk measures.

Here is a list of plotting functions used. (I=individual, G=Group)  $I(1,5,6,7)$ ,  $G(3)$  - chart. TimeSeries,  $I(2,3,4,19), G(12)$  - [plot.default](#page-0-0),  $I(3,4)$  - [panel.smooth](#page-0-0),  $I(8,9,10)$  - [chart.ACFplus](#page-0-0),  $I(11,12)$  [plot.density](#page-0-0), I(13) - [chart.Histogram](#page-0-0), I(14) - [chart.QQPlot](#page-0-0), I(15,16,17) - [plot.efp](#page-0-0) (requires strucchange package), I(18) - [plot.zoo](#page-0-0), G(1,2,4,5,9,10,11) - [barchart](#page-0-0), G(6) - [chart.Correlation](#page-0-0) and G(7,8) - [corrplot.mixed](#page-0-0) (requires corrplot package).

<span id="page-30-1"></span>plot.tsfmUpDn *Plot actual against fitted values of up and down market time series factor model*

#### **Description**

Generic plot method for object of class tsfmUpDn.

### Usage

```
## S3 method for class 'tsfmUpDn'
plot(
  x,
  asset.name = NULL,
  SFM.line = FALSE,
 LSandRob = FALSE,
  line.color = c("blue", "purple"),
  line.type = c("dashed", "solid"),
  line.width = c(1, 2),
  sfm.line.type = "dashed",
  add.legend = TRUE,
  legend.loc = "topleft",
  legend.cex = 0.9,
  ...
)
```
### Arguments

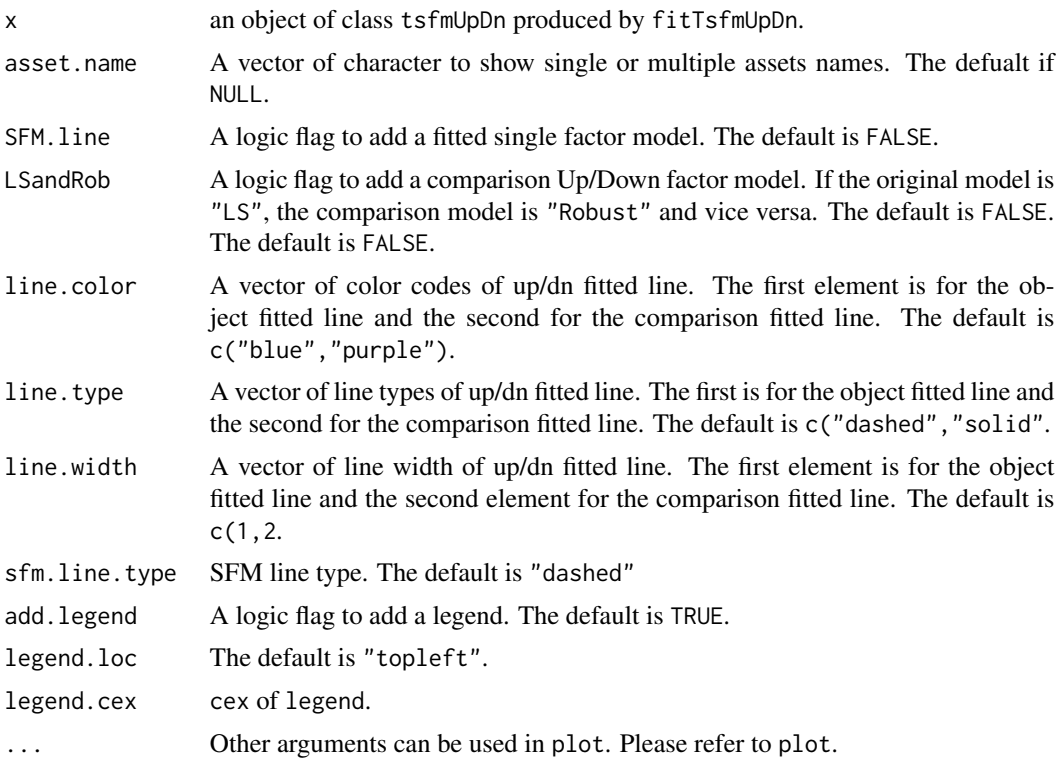

### Details

This method plots actual values against fitted value of up and down market time series factor model. The dots are actual values and the dashed lines are fitted values. Users can choose to add a single market factor model and a robust up and down model for comaprsion.

### <span id="page-32-0"></span>predict.tsfm 33

For other types of plots, use the list objects Up and Dn of class tsfmUpDn. The plot. tsfm can be applied.

#### Value

plot.tsfmUpDn returns a plot for an object of class tsfmUpDn.

### Author(s)

Yi-An Chen

### See Also

[fitTsfmUpDn](#page-14-1)

<span id="page-32-1"></span>predict.tsfm *Predicts asset returns based on a fitted time series factor model*

### Description

S3 predict method for object of class tsfm. It calls the predict method for fitted objects of class lm, lmRob or lars as appropriate.

#### Usage

## S3 method for class 'tsfm' predict(object, newdata = NULL, ...)

#### Arguments

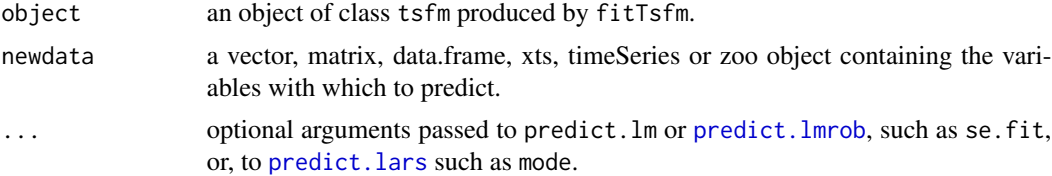

### Value

predict.tsfm produces a matrix of return predictions, if all assets have equal history. If not, a list of predicted return vectors of unequal length is produced.

#### Author(s)

Yi-An Chen and Sangeetha Srinivasan

### See Also

[fitTsfm](#page-1-1), [summary.tsfm](#page-38-1)

### Examples

```
# load data from the database
data(managers, package = 'PerformanceAnalytics')
# fit the factor model with LS
fit <- fitTsfm(asset.names = colnames(managers[,(1:6)]),
              factor.names = c("EDHEC LS EQ","SP500 TR"),
              data = managers)
predict_fit <- predict(fit)
newdata <- data.frame(rnorm(n=NROW(fit$data)), rnorm(n=NROW(fit$data)))
colnames(newdata) <- c("EDHEC LS EQ", "SP500 TR")
rownames(newdata) <- zoo::index(fit$data)
predict_fit_2 <- predict(fit, newdata, interval = "confidence")
```
<span id="page-33-1"></span>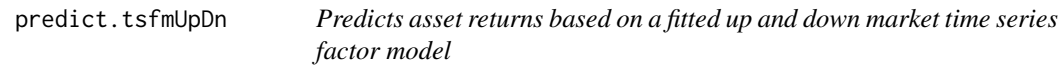

### Description

S3 predict method for object of class tsfmUpDn. It calls the predict.tsfm method for a list object of Up and Dn

#### Usage

```
## S3 method for class 'tsfmUpDn'
predict(object, ...)
```
### Arguments

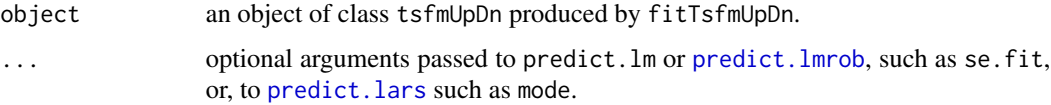

### Value

predict.tsfmUpDm produces a list of Up and Dn. Both Up and Dn contain a vector or a matrix of predictions.

### Author(s)

Yi-An Chen and Sangeetha Srinivasan

<span id="page-33-0"></span>

### <span id="page-34-0"></span>print.pafm 35

### See Also

[predict.tsfm](#page-32-1),[fitTsfmUpDn](#page-14-1), [summary.tsfmUpDn](#page-39-1)

### Examples

```
# load data
data(managers, package = 'PerformanceAnalytics')
# fit the factor model with LS. example: Up and down market factor model with LS fit
fitUpDn <- fitTsfmUpDn(asset.names = colnames(managers[,(1:6)]),
                       mkt.name = "SP500 TR",data = managers,
                       fit.method = "LS")
```
predict(fitUpDn)

<span id="page-34-1"></span>print.pafm *Print object of class* "pafm"*.*

### Description

Generic function of print method for paFm.

### Usage

```
## S3 method for class 'pafm'
print(x, \ldots)
```
#### Arguments

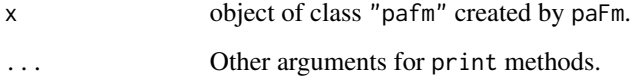

### Value

print.pafm prints a brief summary of an object of class pafm.

### Author(s)

Yi-An Chen.

### Examples

```
# load data from the database
data(managers, package = 'PerformanceAnalytics')
# fit the factor model with LS
fit <- fitTsfm(asset.names=colnames(managers[,(1:6)]),
               factor.names=c("EDHEC LS EQ", "SP500 TR"),
               data=managers)
fm.attr <- paFm(fit)
print(fm.attr)
```
<span id="page-35-1"></span>print.tsfm *Prints a fitted time series factor model*

### Description

S3 print method for object of class tsfm. Prints the call, factor model dimension, regression coefficients, r-squared and residual volatilities from the fitted object.

#### Usage

```
## S3 method for class 'tsfm'
print(x, digits = max(3, .0ptions$ digits - 3), ...)
```
### Arguments

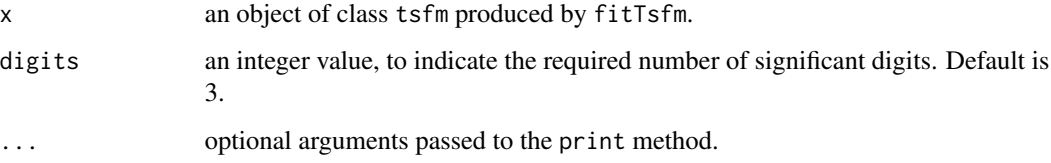

### Value

print.tsfm prints a brief summary of an object of class tsfm.

#### Author(s)

Yi-An Chen and Sangeetha Srinivasan

### See Also

[fitTsfm](#page-1-1), [summary.tsfm](#page-38-1)

<span id="page-35-0"></span>

### <span id="page-36-0"></span>print.tsfmUpDn 37

### Examples

```
data(managers, package = 'PerformanceAnalytics')
fit <- fitTsfm(asset.names=colnames(managers[,(1:6)]),
               factor.names=colnames(managers[,7:9]),
              mkt.name="SP500.TR", data=managers)
print(fit)
```
<span id="page-36-1"></span>

print.tsfmUpDn *Prints out a fitted up and down market time series factor model object*

### Description

S3 print method for object of class tsfmUpDn. Prints the call, factor model dimension, regression coefficients, r-squared and residual volatilities from the fitted object.

#### Usage

```
## S3 method for class 'tsfmUpDn'
print(x, digits = max(3, .0ptions$ digits - 3), ...)
```
### Arguments

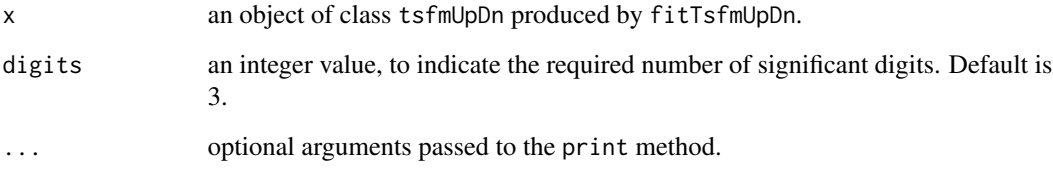

### Value

print.tsfmUpDn prints a brief summary of an object of class tsfmUpDn.

### Author(s)

Yi-An Chen and Sangeetha Srinivasan

### See Also

[fitTsfmUpDn](#page-14-1), [summary.tsfmUpDn](#page-39-1)

### Examples

```
# load data
data(managers, package = 'PerformanceAnalytics')
colnames(managers)
# Make syntactically valid column names
colnames(managers) <- make.names( colnames(managers))
colnames(managers)
# example: Up and down market factor model with LS fit
fitUpDn <- fitTsfmUpDn(asset.names=colnames(managers[,(1:6)]),
                       mkt.name="SP500.TR",
                       data=managers,
                       fit.method="LS")
```
print(fitUpDn)

<span id="page-37-1"></span>summary.pafm *summary* "pafm" *object.*

#### Description

Generic function of summary method for paFm.

### Usage

```
## S3 method for class 'pafm'
summary(object, digits = max(3, .Options$digits - 3), ...)
```
### Arguments

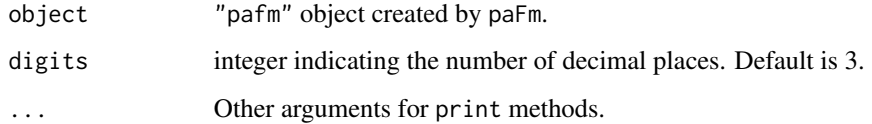

### Value

Returns an object of class summary.pafm. The print method for class summary.pafm outputs the means of the specific returns of the factors.

#### Author(s)

Yi-An Chen.

<span id="page-37-0"></span>

### <span id="page-38-0"></span>summary.tsfm 39

#### Examples

```
# load data from the database
data(managers, package = 'PerformanceAnalytics')
# fit the factor model with LS
fit.ts <- fitTsfm(asset.names = colnames(managers[,(1:6)]),
                  factor.names = c("EDHEC LS EQ", "SP500 TR"),
                  data = managers)
fm.attr <- paFm(fit.ts)
summary(fm.attr)
```
<span id="page-38-1"></span>summary.tsfm *Summarizing a fitted time series factor model*

#### Description

summary method for object of class tsfm. Returned object is of class summary.tsfm.

#### Usage

```
## S3 method for class 'tsfm'
summary(object, se.type = c("Default", "HC", "HAC"), ...)
## S3 method for class 'summary.tsfm'
print(x, digits = 3, labels = TRUE, ...)
```
#### Arguments

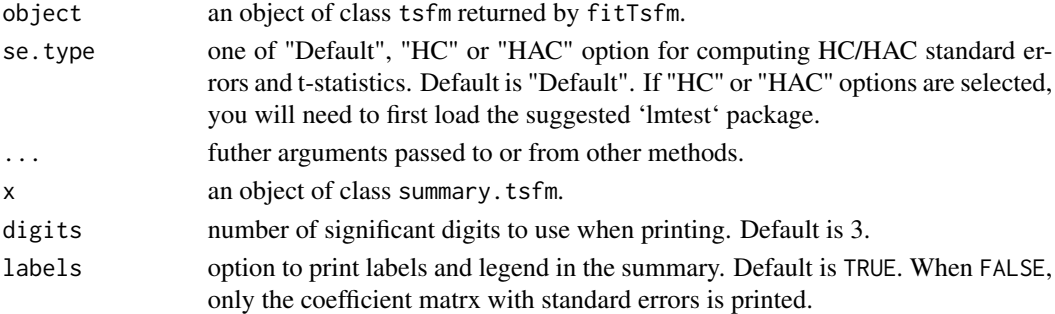

### Details

The default summary method for a fitted lm object computes the standard errors and t-statistics under the assumption of homoskedasticty. Argument se . type gives the option to compute heteroskedasticityconsistent (HC) or heteroskedasticity-autocorrelation-consistent (HAC) standard errors and t-statistics using [coeftest](#page-0-0). This option is meaningful only if fit.method = "LS" or "DLS".

Standard errors are currently not available for variable.selection="lars" as there seems to be no consensus on a statistically valid method of calculating standard errors for the lasso predictions.

### <span id="page-39-0"></span>Value

Returns an object of class summary.tsfm. The print method for class summary.tsfm outputs the call, coefficients (with standard errors and t-statistics), r-squared and residual volatilty (under the homoskedasticity assumption) for all assets.

Object of class summary.tsfm is a list of length  $N + 2$  containing:

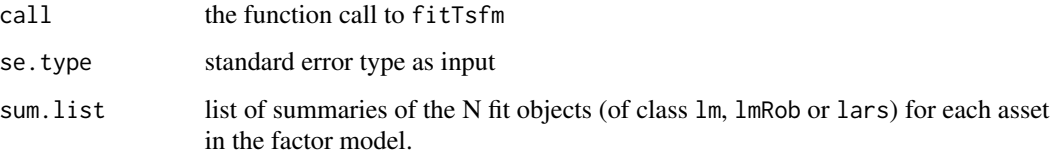

### Author(s)

Sangeetha Srinivasan & Yi-An Chen.

### See Also

[fitTsfm](#page-1-1), [summary.lm](#page-0-0)

#### Examples

```
# load data
data(managers, package = 'PerformanceAnalytics')
# fit for first 3 assets
fit <- fitTsfm(asset.names=colnames(managers[,1:3]),
               factor.names=colnames(managers[,7:9]),
               data=managers)
# summary of factor model fit for all assets
summary(fit)
# summary of factor model fit for the second of three
summary(fit$asset.fit[[2]])
```
<span id="page-39-1"></span>summary.tsfmUpDn *Summarizing a fitted up and down market time series factor model*

### Description

summary method for object of class tsfmUpDn. Returned object is of class summary.tsfmUpDn. This function provides a summary method to an object returned by a wrapper function fitTsfmUpDn.

### <span id="page-40-0"></span>summary.tsfmUpDn 41

### Usage

```
## S3 method for class 'tsfmUpDn'
summary(object, ...)
## S3 method for class 'summary.tsfmUpDn'
print(x, digits = 3, ...)
```
### Arguments

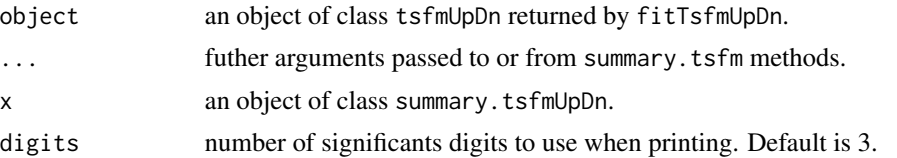

### Details

Since fitTsfmUpDn fits both up market and down market, summary.tsfmUpDn applies summary.tsfm for both markets fitted objects and combines the coefficients interested together.

### Value

Returns an object of class summary.tsfmUpDn. This object contains a list object of Up and Dn for up market and down market respectively.

The print method for class summary.tsfmUpDn outputs the call, coefficients (with standard errors and t-statistics), r-squared and residual volatilty (under the homoskedasticity assumption) for all assets in up and down market.

Object of class summary.tsfmUpDn is a list of 2 containing:

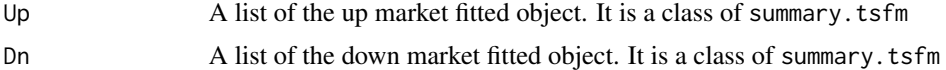

### Author(s)

Yi-An Chen and Sangeetha Srinivasan.

### See Also

[fitTsfmUpDn](#page-14-1), [summary.tsfm](#page-38-1)

# <span id="page-41-0"></span>Index

barchart, *[31](#page-30-0)* bisquare, *[7](#page-6-0)* chart.ACFplus, *[31](#page-30-0)* chart.Correlation, *[31](#page-30-0)* chart.Histogram, *[31](#page-30-0)* chart.QQPlot, *[31](#page-30-0)* chart.TimeSeries, *[31](#page-30-0)* coef, *[5](#page-4-0)* coef.tsfm *(*fitTsfm*)*, [2](#page-1-0) coeftest, *[39](#page-38-0)* corrplot.mixed, *[31](#page-30-0)* cov, *[18,](#page-17-0) [19](#page-18-0)*, *[22](#page-21-0)* cv.lars, *[9,](#page-8-0) [10](#page-9-0)* fitted, *[5](#page-4-0)* fitted.tsfm, *[31](#page-30-0)* fitted.tsfm *(*fitTsfm*)*, [2](#page-1-0) fitTsfm, [2,](#page-1-0) *[6](#page-5-0)*, *[9,](#page-8-0) [10](#page-9-0)*, *[12](#page-11-0)*, *[14,](#page-13-0) [15](#page-14-0)*, *[17](#page-16-0)*, *[19](#page-18-0)*, *[21](#page-20-0)*, *[23](#page-22-0)*, *[26,](#page-25-0) [27](#page-26-0)*, *[31](#page-30-0)*, *[33](#page-32-0)*, *[36](#page-35-0)*, *[40](#page-39-0)* fitTsfm.control, *[3,](#page-2-0) [4](#page-3-0)*, [6,](#page-5-0) *[11](#page-10-0)*, *[14](#page-13-0)*, *[16](#page-15-0)* fitTsfmLagLeadBeta, [11](#page-10-0) fitTsfmMT, *[4](#page-3-0)*, [13](#page-12-0) fitTsfmUpDn, [15,](#page-14-0) *[33](#page-32-0)*, *[35](#page-34-0)*, *[37](#page-36-0)*, *[41](#page-40-0)* fmCov, *[5](#page-4-0)*, [17,](#page-16-0) *[23](#page-22-0)* fmCov.tsfm, *[31](#page-30-0)* fmEsDecomp, *[5](#page-4-0)*, [19,](#page-18-0) *[23](#page-22-0)*, *[26](#page-25-0)*, *[31](#page-30-0)* fmSdDecomp, *[5](#page-4-0)*, *[21](#page-20-0)*, [22,](#page-21-0) *[26](#page-25-0)*, *[31](#page-30-0)* fmVaRDecomp, *[5](#page-4-0)*, *[21](#page-20-0)*, *[23](#page-22-0)*, [24,](#page-23-0) *[31](#page-30-0)* lars, *[4](#page-3-0)*, *[9,](#page-8-0) [10](#page-9-0)* lm, *[3](#page-2-0)*, *[9,](#page-8-0) [10](#page-9-0)* lmrobdetMM, *[3](#page-2-0)*, *[9,](#page-8-0) [10](#page-9-0)* mopt, *[7](#page-6-0)* na.omit, *[4](#page-3-0)* opt, *[7](#page-6-0)* paFm, *[5](#page-4-0)*, [26](#page-25-0)

panel.smooth, *[31](#page-30-0)* plot, *[30](#page-29-0)* plot.default, *[31](#page-30-0)* plot.density, *[31](#page-30-0)* plot.efp, *[31](#page-30-0)* plot.pafm, *[27](#page-26-0)*, [28](#page-27-0) plot.tsfm, *[5](#page-4-0)*, [29](#page-28-0) plot.tsfmUpDn, *[17](#page-16-0)*, [31](#page-30-0) plot.zoo, *[31](#page-30-0)* predict.lars, *[33,](#page-32-0) [34](#page-33-0)* predict.lmrob, *[33,](#page-32-0) [34](#page-33-0)* predict.tsfm, *[5](#page-4-0)*, [33,](#page-32-0) *[35](#page-34-0)* predict.tsfmUpDn, *[17](#page-16-0)*, [34](#page-33-0) print.pafm, *[27](#page-26-0)*, [35](#page-34-0) print.summary.tsfm *(*summary.tsfm*)*, [39](#page-38-0) print.summary.tsfmUpDn *(*summary.tsfmUpDn*)*, [40](#page-39-0) print.tsfm, *[5](#page-4-0)*, [36](#page-35-0) print.tsfmUpDn, *[17](#page-16-0)*, [37](#page-36-0) pyinit, *[8](#page-7-0)* quantile, *[20](#page-19-0)*, *[25](#page-24-0)* regsubsets, *[4](#page-3-0)*, *[9,](#page-8-0) [10](#page-9-0)* residuals, *[5](#page-4-0)*

residuals.tsfm, *[31](#page-30-0)*

step.lmrobdetMM, *[3](#page-2-0)*, *[8](#page-7-0)* summary.lars, *[10](#page-9-0)* summary.lm, *[40](#page-39-0)* summary.pafm, *[27](#page-26-0)*, [38](#page-37-0)

splitFrame, *[8](#page-7-0)* step, *[3](#page-2-0)*, *[8](#page-7-0)[–10](#page-9-0)*

residuals.tsfm *(*fitTsfm*)*, [2](#page-1-0)

summary.tsfm, *[5](#page-4-0)*, *[31](#page-30-0)*, *[33](#page-32-0)*, *[36](#page-35-0)*, [39,](#page-38-0) *[41](#page-40-0)* summary.tsfmUpDn, *[17](#page-16-0)*, *[35](#page-34-0)*, *[37](#page-36-0)*, [40](#page-39-0)